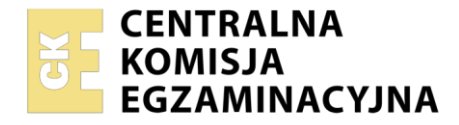

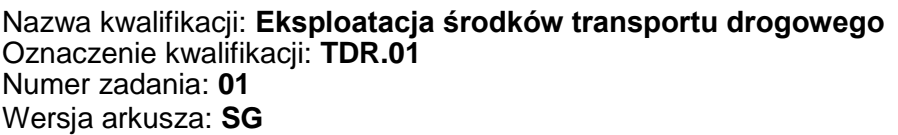

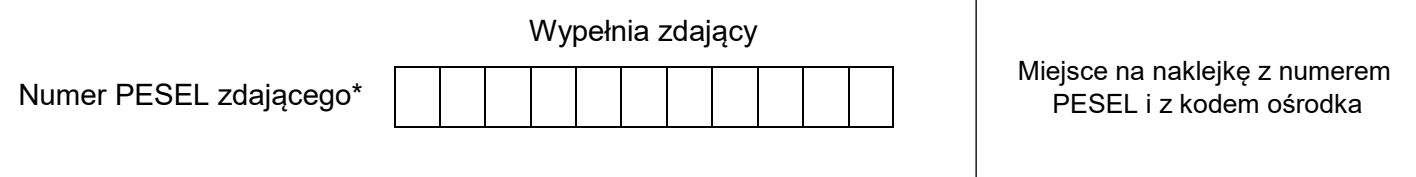

Czas trwania egzaminu: **120** minut. TDR.01-01-22.01-SG

# **EGZAMIN ZAWODOWY Rok 2022 CZĘŚĆ PRAKTYCZNA**

# **PODSTAWA PROGRAMOWA 2019**

# **Instrukcja dla zdającego**

- 1. Na pierwszej stronie arkusza egzaminacyjnego wpisz w oznaczonym miejscu swój numer PESEL i naklej naklejkę z numerem PESEL i z kodem ośrodka.
- 2. Na KARCIE OCENY w oznaczonym miejscu przyklej naklejkę z numerem PESEL oraz wpisz:
	- swój numer PESEL\*,
	- oznaczenie kwalifikacji,
	- numer zadania.
	- numer stanowiska.
- 3. Sprawdź, czy arkusz egzaminacyjny zawiera 9 stron i nie zawiera błędów. Ewentualny brak stron lub inne usterki zgłoś przez podniesienie ręki przewodniczącemu zespołu nadzorującego.
- 4. Zapoznaj się z treścią zadania oraz stanowiskiem egzaminacyjnym. Masz na to 10 minut. Czas ten nie jest wliczany do czasu trwania egzaminu.
- 5. Czas rozpoczęcia i zakończenia pracy zapisze w widocznym miejscu przewodniczący zespołu nadzorującego.
- 6. Wykonaj samodzielnie zadanie egzaminacyjne. Przestrzegaj zasad bezpieczeństwa i organizacji pracy.
- 7. Po zakończeniu wykonania zadania pozostaw arkusz egzaminacyjny z rezultatami oraz KARTĘ OCENY na swoim stanowisku lub w miejscu wskazanym przez przewodniczącego zespołu nadzorującego.
- 8. Po uzyskaniu zgody zespołu nadzorującego możesz opuścić salę/miejsce przeprowadzania egzaminu.

#### *Powodzenia!*

*\* w przypadku braku numeru PESEL – seria i numer paszportu lub innego dokumentu potwierdzającego tożsamość*

### **Zadanie egzaminacyjne**

Jesteś pracownikiem firmy transportowej Easygoing. Otrzymałeś zlecenie transportowe z firmy Słodkości Sp. z o.o. W oparciu o Schemat połączeń drogowych pomiędzy miejscowościami i Cennik usług transportowych wyznacz i ustal cenę najkrótszej trasy przejazdu ze Swaderek do miejscowości Kraniec (ostatnie miejsce rozładunku), wiedząc, że samochód musi dotrzeć do wszystkich miejsc rozładunku, wskazanych w Zleceniu transportowym.

Do realizacji przyjętego zlecenia dobierz optymalny środek transportu drogowego oraz sporządź Dzienny plan pracy kierowcy uwzględniając, iż kierowca **nie uczestniczy** w załadunku i wyrusza w trasę załadowanym pojazdem o godzinie 8<sup>00</sup>. Średnia prędkość pojazdu na całej trasie wynosi 60 km/h. Czas rozładunku 1 paletowej jednostki ładunkowej (pjł) wynosi 5 min. Bezpośrednio po czynnościach związanych z rozładunkiem kierowca wyjeżdża w trasę. Po rozładunku w miejscowości Kraniec kierowca rozpoczyna odpoczynek dobowy.

Rozwiązanie zadania przedstaw w oparciu o załączone formularze:

- Schemat połączeń drogowych pomiędzy miejscowościami,
- Cennik usług transportowych,
- Zlecenie transportowe,
- Zestawienie środków transportu drogowego firmy Easygoing.

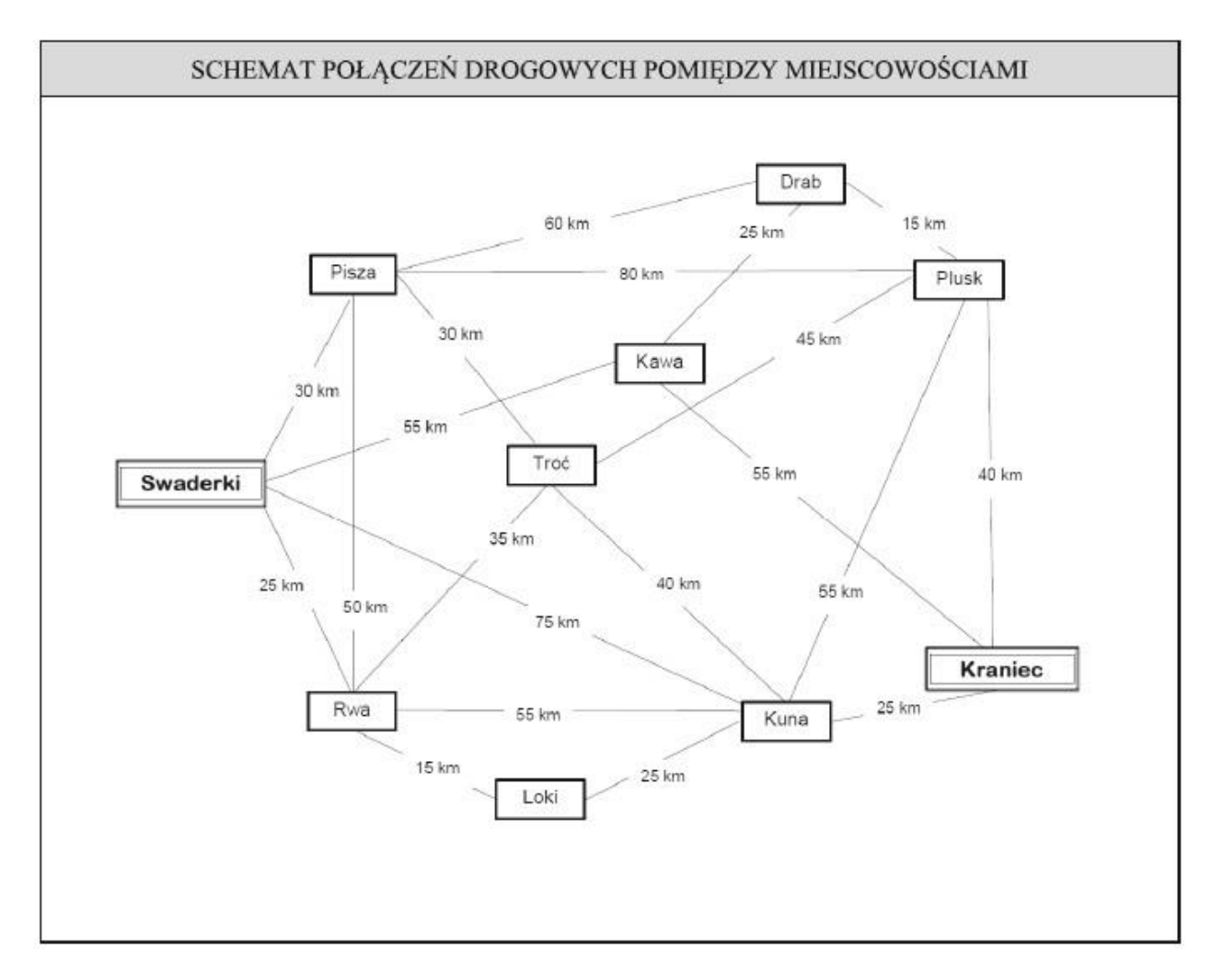

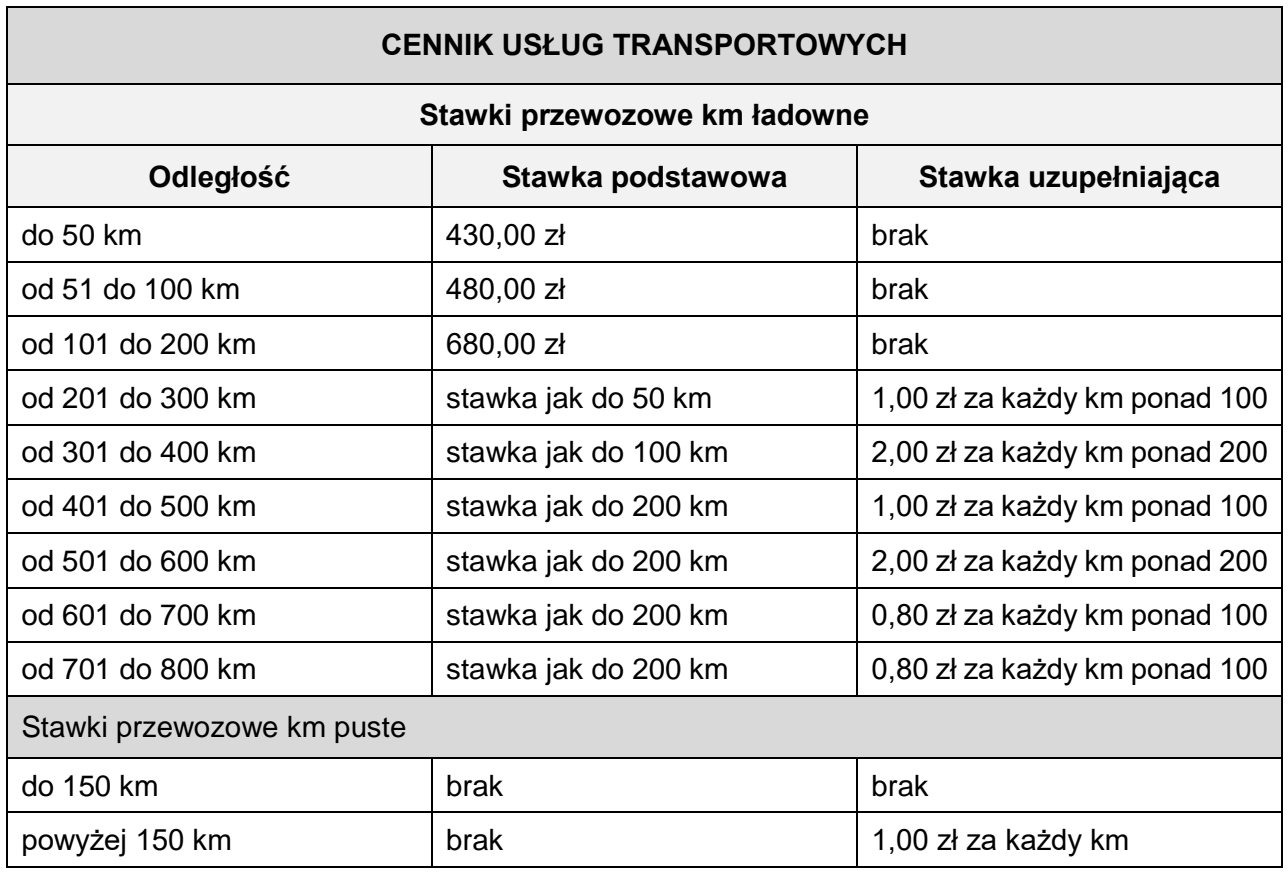

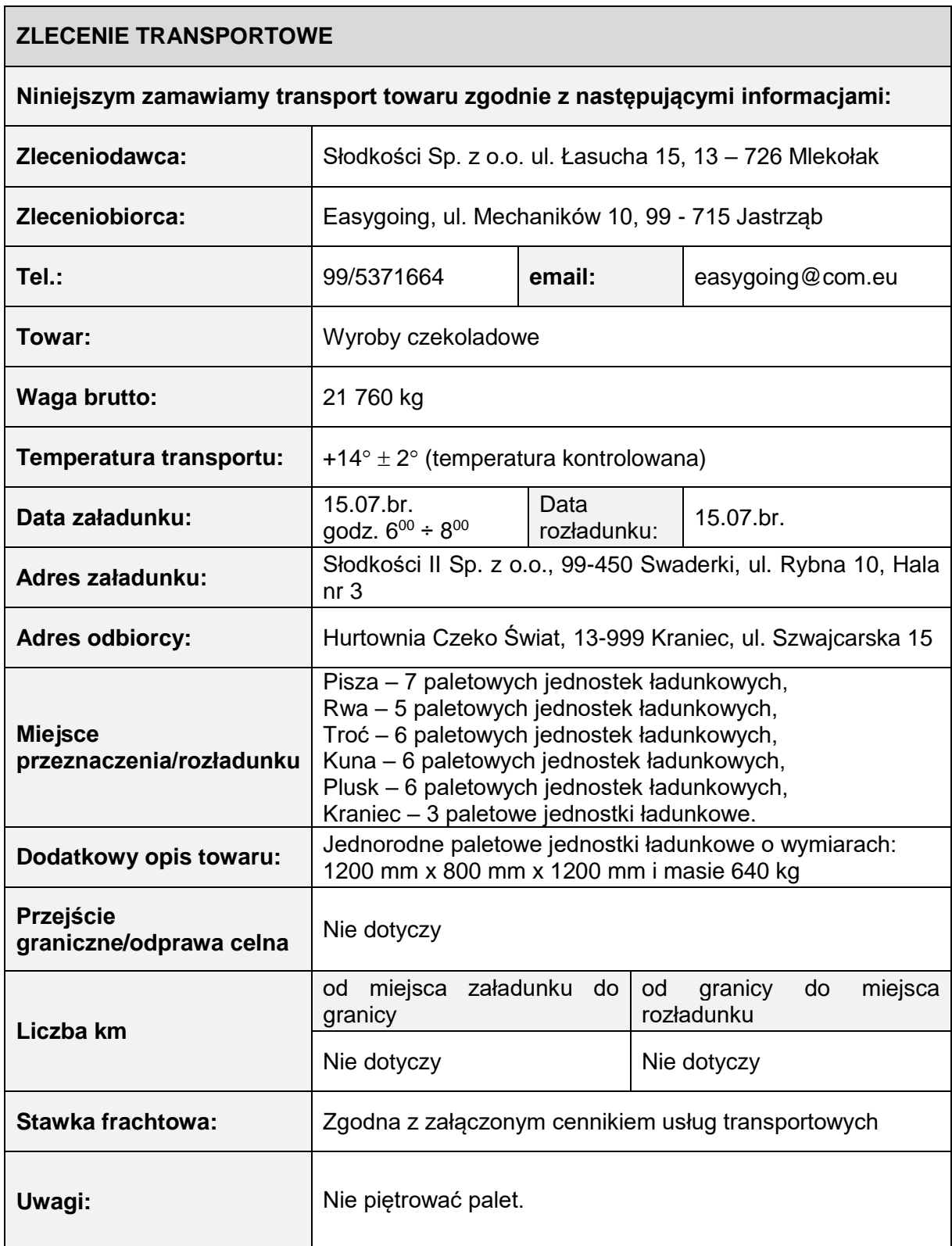

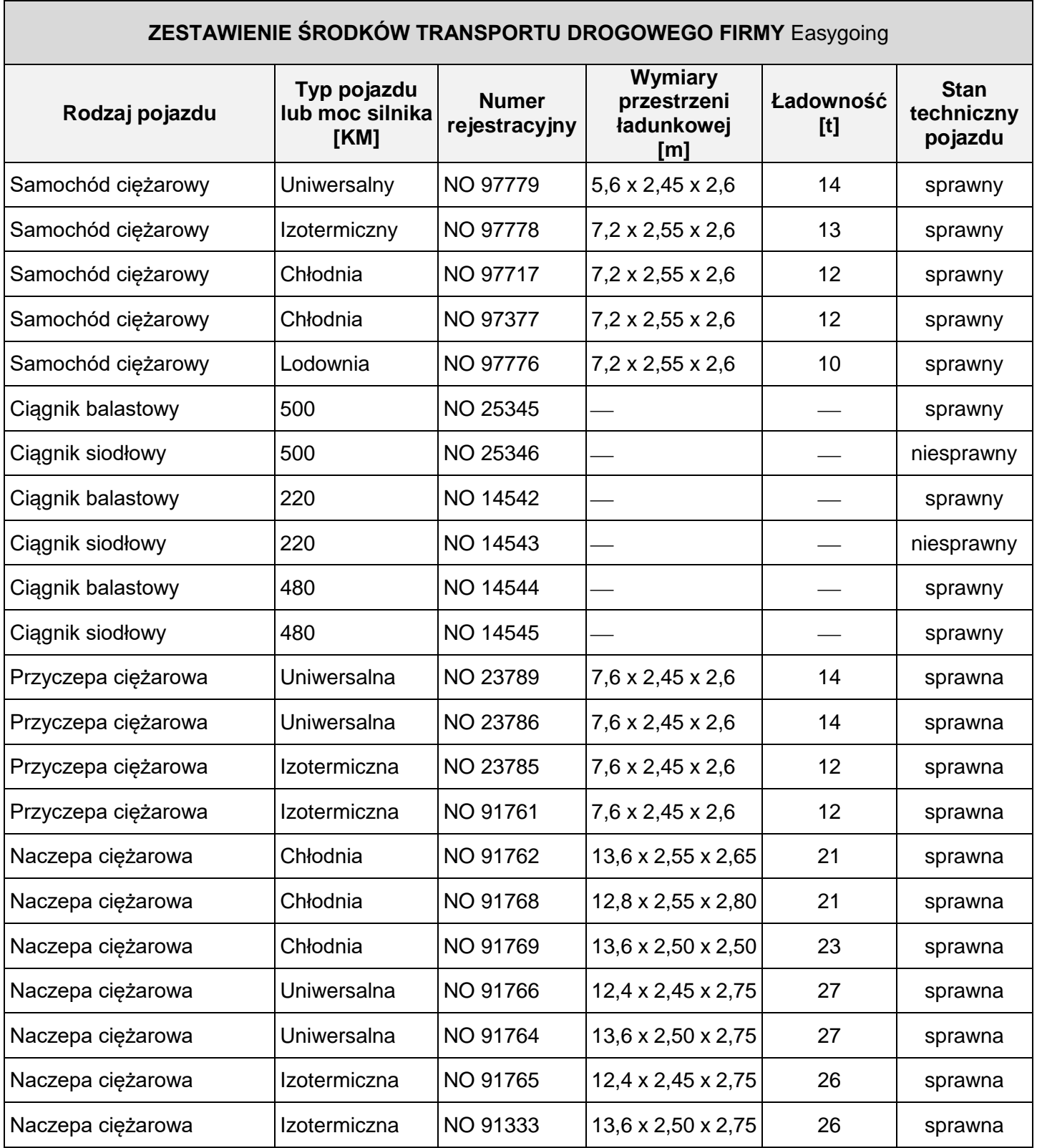

# **Czas przeznaczony na wykonanie zadania wynosi 120 minut.**

# **Ocenie podlegać będą 2 rezultaty:**

- dzienny plan pracy kierowcy,
- charakterystyka zlecenia transportowego.

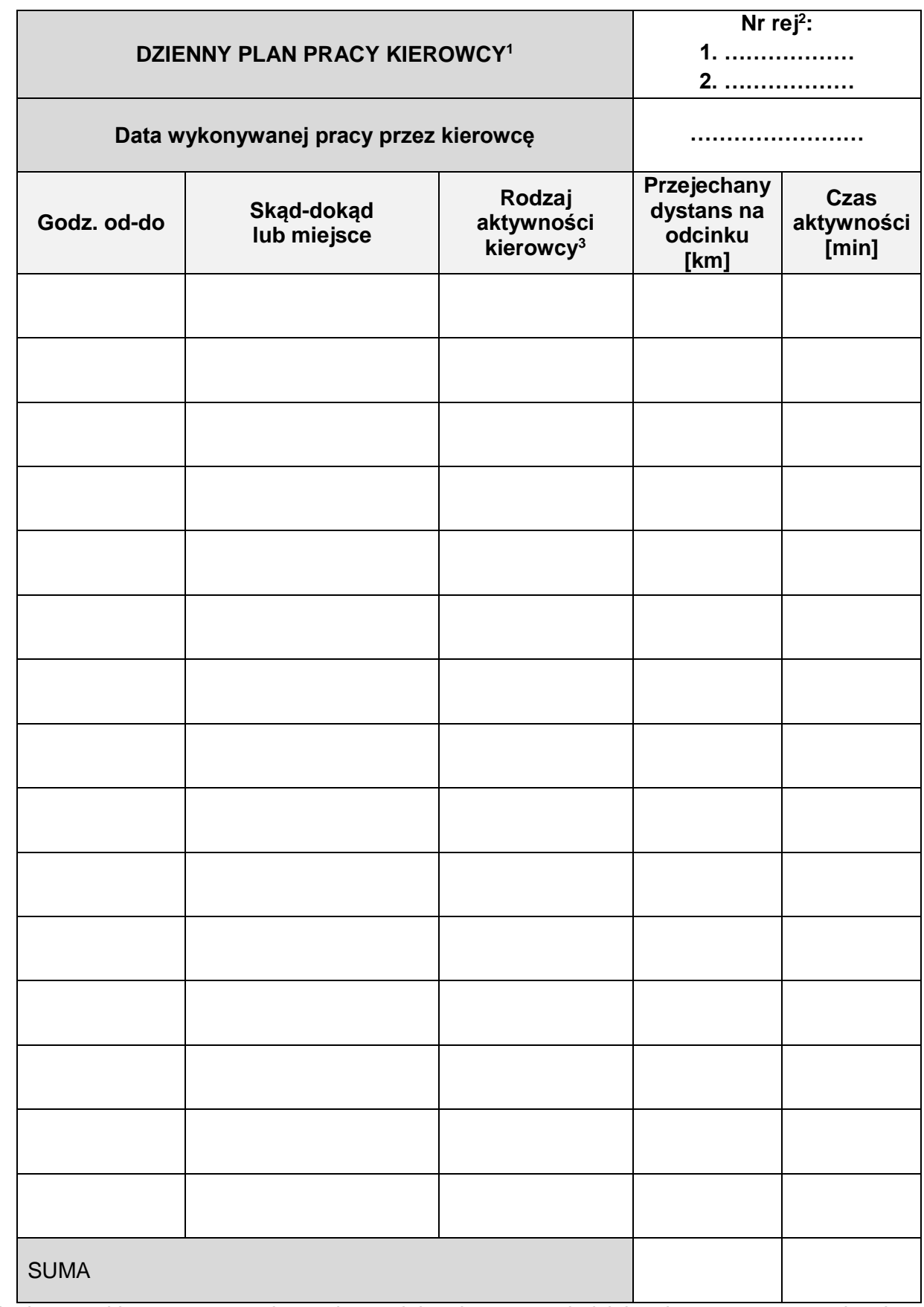

<sup>1</sup>W planie pracy kierowcy zastosuj przepisy socjalne dotyczące niedzielonej przerwy w prowadzeniu pojazdu. Podczas przerwy kierowca nie może wykonywać żadnej pracy.

<sup>2</sup>Wpisz nr rejestracyjny wybranego środka transportu.

 $3$  Wpisz odpowiednio – Załadunek lub Rozładunek lub Jazda lub Przerwa.

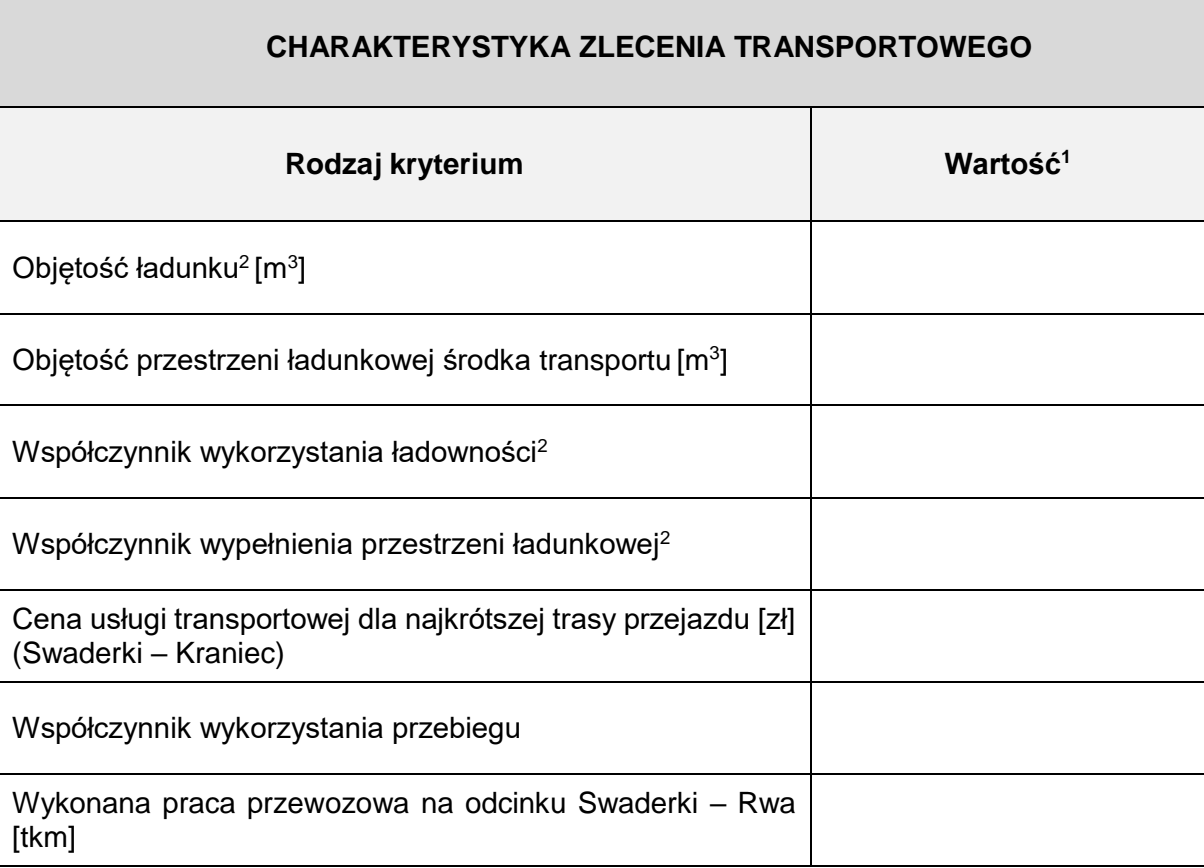

 $^1$  Wynik obliczeń podaj z dokładnością do dwóch miejsc po przecinku, bez zaokrąglania.

<sup>2</sup> Do obliczeń przyjmij objętość całego ładunku.

#### **BRUDONOPIS**

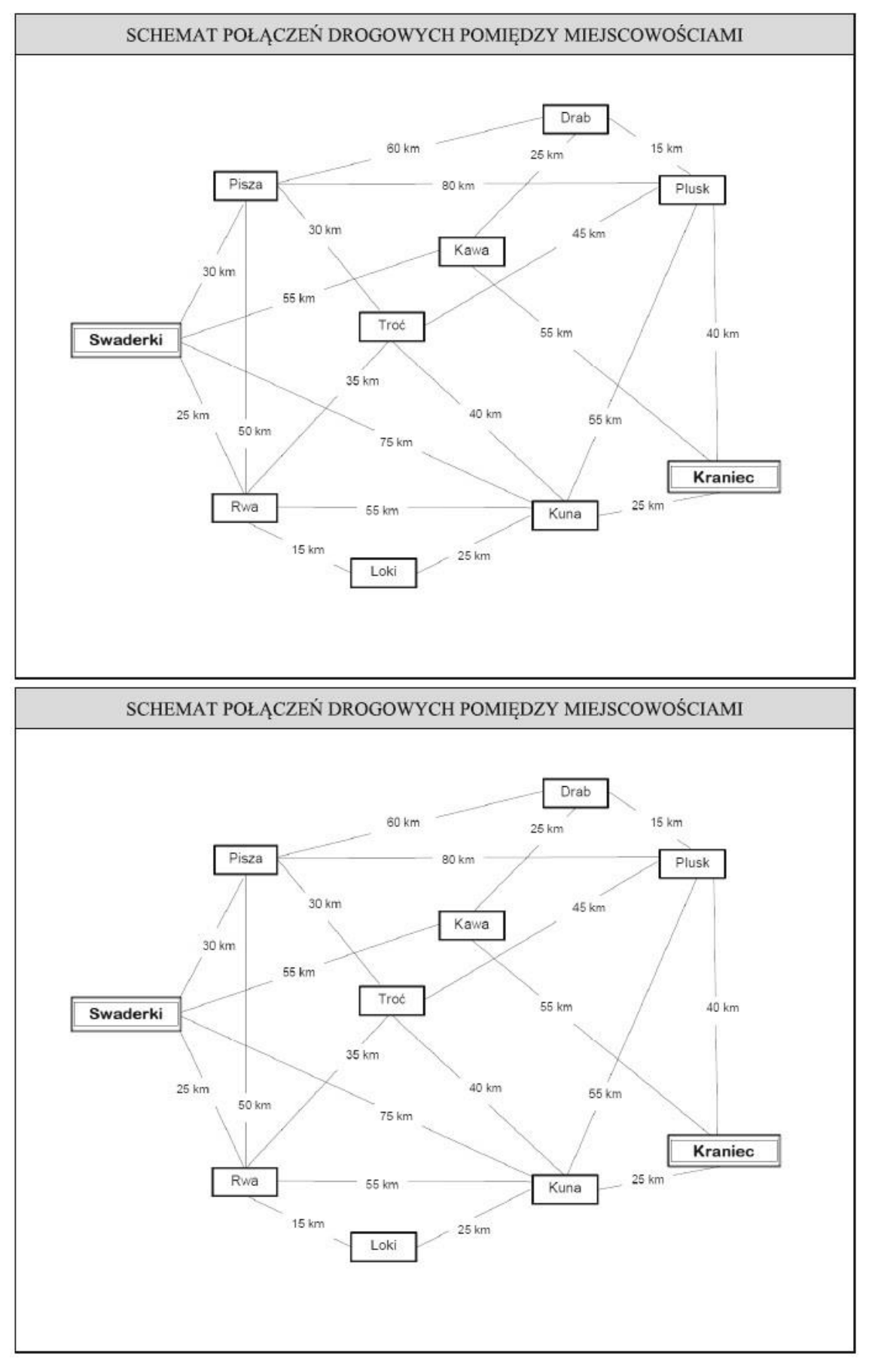

**Miejsce na obliczenia (nie podlegają ocenie)**